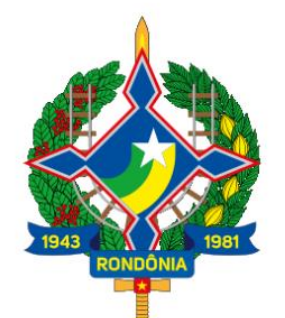

# **PARTE I** BALANÇO<br>ORÇAMENTÁRIO

Manual de Conferência das Demonstrações Contábeis 2019 -**MCDC** 

Superintendência de Contabilidade

Secretaria de Estado de Finanças

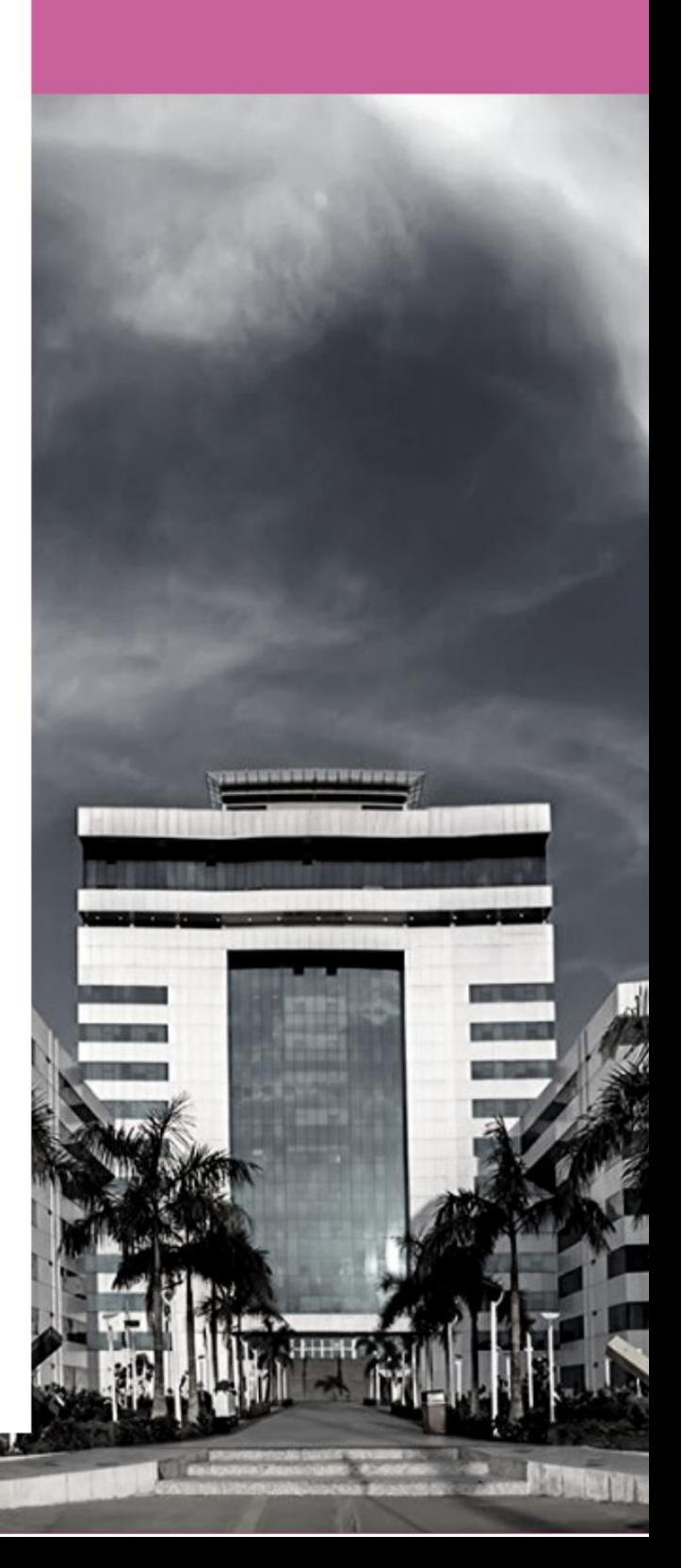

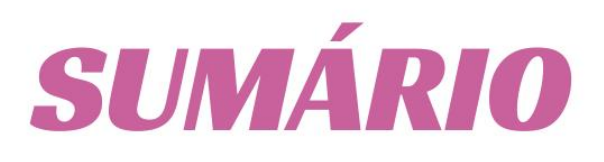

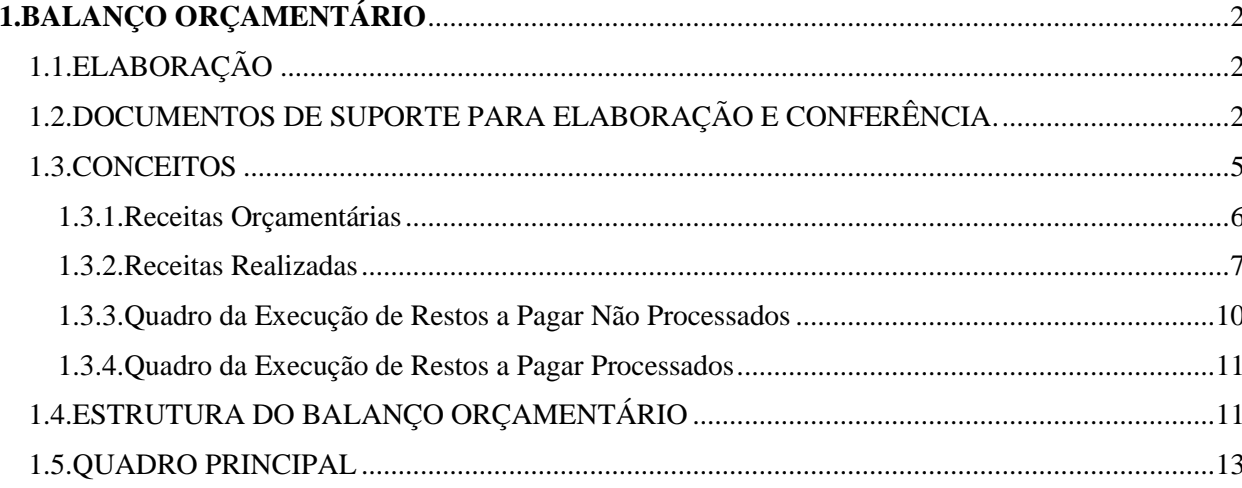

# <span id="page-2-0"></span>**1. BALANÇO ORÇAMENTÁRIO**

Conforme a NBC TSP 13 – Apresentação de Informação Orçamentária nas Demonstrações Contábeis determina que a comparação dos valores realizados decorrentes da execução do orçamento deve ser incluída nas demonstrações contábeis das entidades que publicam seu orçamento aprovado, obrigatória ou voluntariamente, para fins de cumprimento das obrigações de prestação de contas e responsabilização (accountability) das entidades do setor público.

A Lei nº. 4.320/1964 prevê a elaboração do Balanço Orçamentário e dispõe que ele demonstrará as receitas e despesas previstas em confronto com as realizadas.

Além de indicar o resultado orçamentário pela comparação entre a receita arrecadada e a despesa empenhada em linha própria, o demonstrativo ainda evidencia, após a linha "Total" do quadro da receita, a parcela do superávit financeiro, apurado no Balanço Patrimonial do ano anterior, utilizada como fonte de recursos para abertura de créditos adicionais, bem como, o montante utilizado como fonte de recursos para abertura de créditos especiais e extraordinários, com o nome de "SALDOS DE EXERCÍCIOS ANTERIORES".

Recomenda-se a utilização de notas explicativas para esclarecimentos a respeito da utilização do superávit financeiro e de reabertura de créditos especiais e extraordinários, bem como, suas influências no resultado orçamentário, de forma a possibilitar a correta interpretação das informações.

# <span id="page-2-1"></span>**1.1. ELABORAÇÃO**

O Balanço Orçamentário será elaborado utilizando-se as seguintes classes do Plano de Contas Aplicado ao Setor Público (PCASP):

> • Classe 5 (Orçamento Aprovado), Grupo 2 (Previsão da Receita e Fixação da Despesa);

> • Classe 6 (Execução do Orçamento), Grupo 2 (Realização da Receita e Execução da Despesa).

# <span id="page-2-2"></span>**1.2. DOCUMENTOS DE SUPORTE PARA ELABORAÇÃO E CONFERÊNCIA.**

Visando facilitar a identificação das contas que comporão o Balanço Orçamentário SIAFEM-SUPER/SEFIN-RO, recomenda-se a utilização dos seguintes documentos de suporte:

**1.** Anexo 10a da Lei Federal nº 4.320/64 – Comparativo da Receita Orçada com a Arrecadada;

**2.** Quadro Demonstrativo da Despesa (QDD) em formato de planilha editada por filtro, para a elaboração do quadro principal;

**3.** Balancete de 31 de dezembro, mês 13, opção 3;

**4.** Demonstrativo da Execução de RPNP e RPP, emitido por meio do sistema DivePort.

DivePort *O Anexo 10a pode ser gerado ainda no Sistema, o qual será acessado com: Nome de Usuário e Senha*  $\rightarrow$  *Selecionar o exercício de referência*  $\rightarrow$  *Pasta "Lei nº* 4.320/64" *Pasta "Anexo\_10"* → Abrir o Arquivo "Anexo\_10".

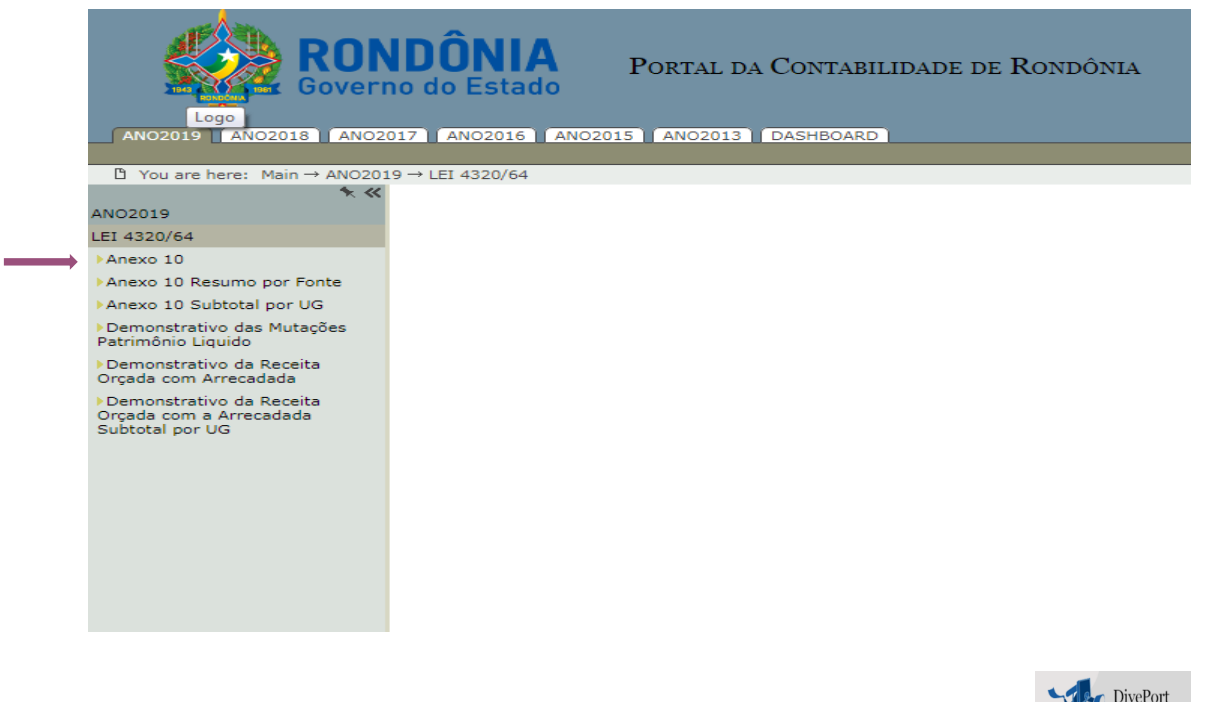

<sup>2</sup> *O Quadro Demonstrativo da Despesa – QDD será gerado no Sistema* Relational Desparato *no qual será acessado com: Nome de Usuário e Senha - Selecionar o exercício de referência - Pasta "QDD\_ORCAM\_FINANCEIRO" - "Quadro Demonstrativo da Despesa".*

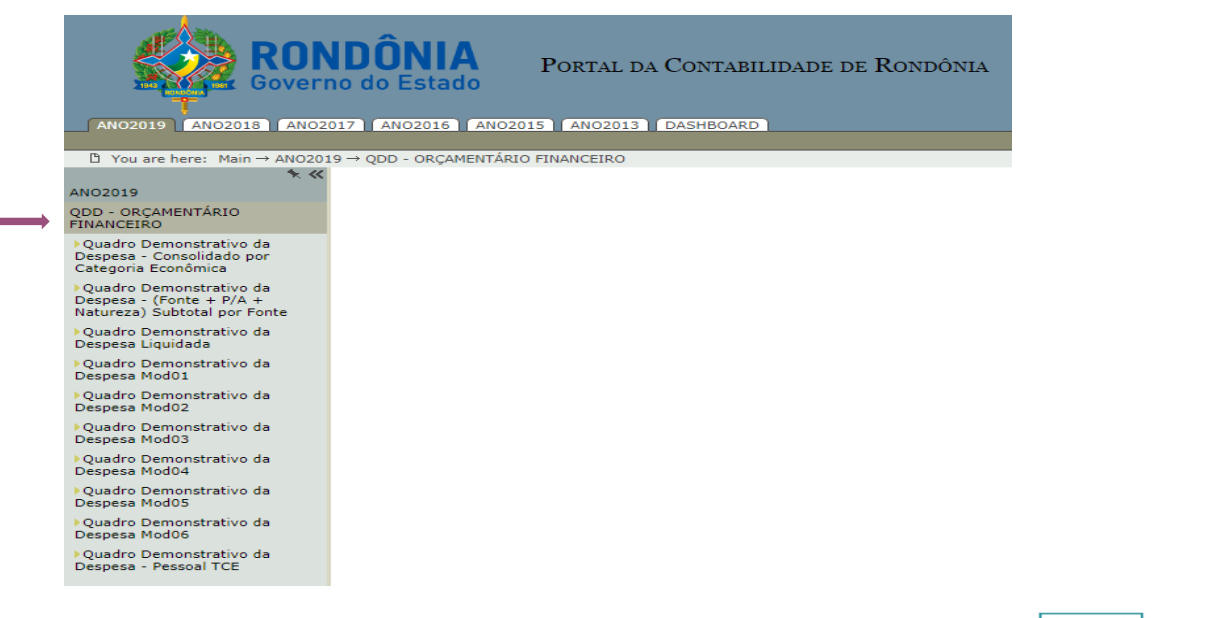

*Já o Balancete de 31 de dezembro – mês 13 será gerado no Sistema , com*   $\sum_{i=1}^{n}$ *o comando: >impbalact preencher conforme orientações a seguir:* 

> *Importante: Antes de gerar o arquivo deve ser realizada configuração para não ocorrer a impressão, em: options – Setup - Global Settings – printing escolher o local e o formato para SALVAR O ARQUIVO.*

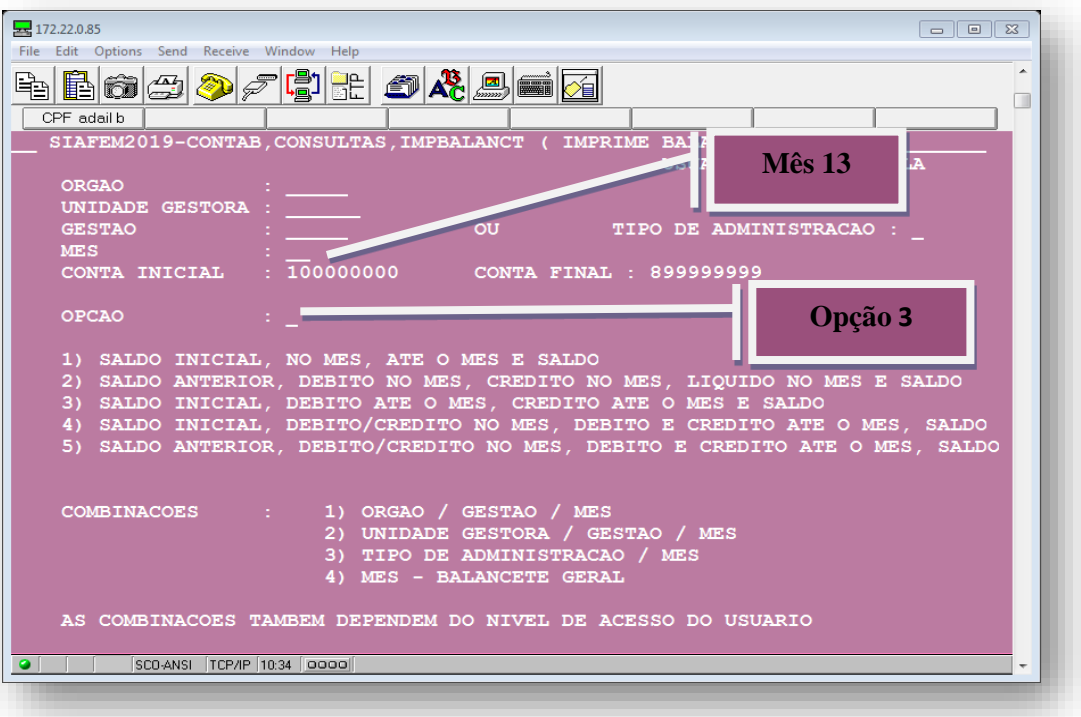

#### **TOME NOTA**

A emissão do Balanço Orçamentário deverá ser no mês 13.

*Para emissão do Relatório de Execução dos Restos a pagar, basta acessar o sistema*

DivePort *logando com nome de usuário e senha, Selecionar o exercício de referência Pasta "Restos a Pagar" Pasta "RPNP" (para os restos a pagar não processados), e/ou Pasta "RPP"(para os restos a pagar processados) .*

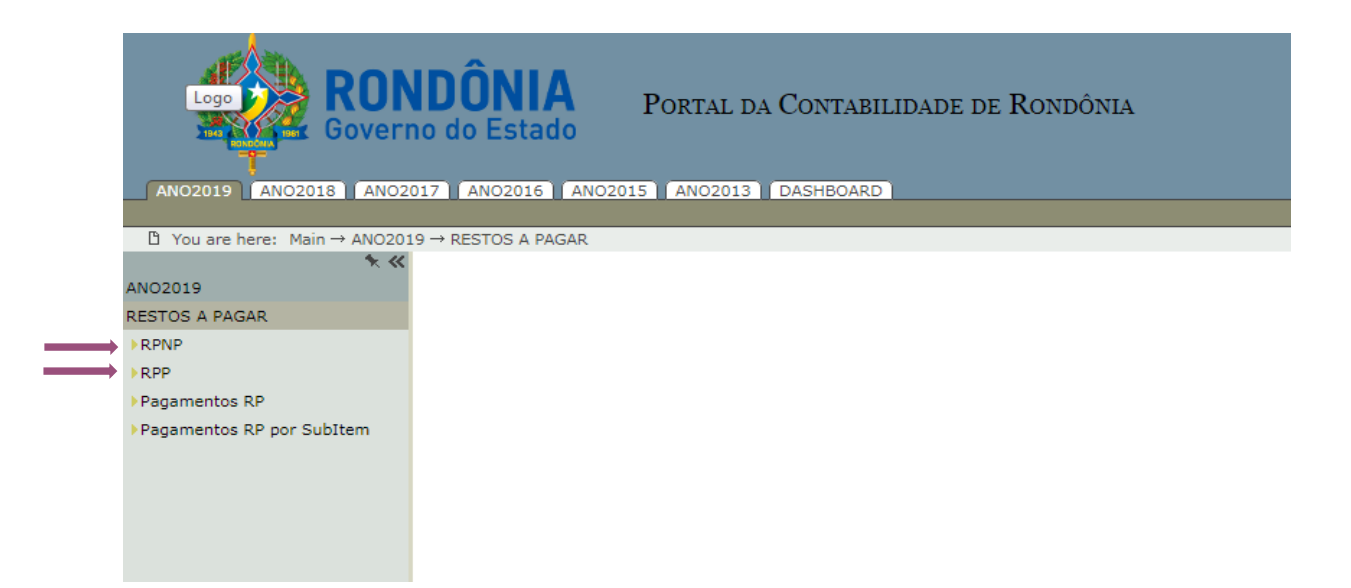

## <span id="page-5-0"></span>**1.3. CONCEITOS**

Conforme o Manual de Contabilidade Pública Aplicado ao Setor Público (8ª Ed.), o Balanço Orçamentário demonstrará as receitas detalhadas por categoria econômica e origem, especificando a provisão inicial, a previsão atualizada para o exercício, a receita realizada e o saldo, que corresponde ao excesso ou insuficiência de arrecadação, apresentando, também, as despesas por categoria econômica e grupo de natureza da despesa, discriminando a dotação inicial, a dotação atualizada para o exercício, as despesas empenhadas, as despesas liquidadas, as despesas pagas e o saldo da dotação. Quando relevante, o detalhamento das receitas e despesas intraorçamentárias é apresentado em notas explicativas.

Para melhor entendimento do Balanço Orçamentário, torna-se necessário elencar alguns conceitos:

#### <span id="page-6-0"></span>**1.3.1. Receitas Orçamentárias**

**Na coluna:**

• **Previsão Inicial**

Demonstra os valores da previsão inicial das receitas conforme consta na Lei Orçamentária Anual (LOA). Os valores registrados nessa coluna permanecerão inalterados durante todo o exercício, pois refletem a posição inicial do orçamento previsto na LOA.

As atualizações monetárias autorizadas por lei, efetuadas antes a data da publicação da LOA, também integrarão os valores apresentados na coluna.

#### **TOME NOTA**

Os entes que não possuem arrecadação própria deverão apresentar esta coluna em branco.

#### • **Previsão Atualizada**

Apresenta os valores da previsão atualizada das receitas, que refletem a reestimativa da receita decorrente de, por exemplo:

> **a.** Registro de excesso de arrecadação ou contratação de operações de crédito, ambas podendo ser utilizadas para abertura de créditos adicionais;

**b.** Criação de novas naturezas de receita não previstas na LOA;

**c.** Remanejamento entre naturezas de receita; ou

**d.** Atualizações monetárias autorizadas por lei, efetuadas após a data da publicação da LOA. Se não ocorrerem eventos que ocasionem a reestimativa da receita, a coluna Previsão Atualizada apresentará os mesmos valores da coluna Previsão Inicial.

# **TOME NOTA**

Os entes que não possuem arrecadação própria deverão apresentar esta coluna em branco. Devendo preencher a linha Superávit Financeiro, quando houver; Caso não ocorram eventos que ocasionem a reestimativa da receita, a coluna Previsão Atualizada apresentará os mesmos valores da coluna Previsão.

#### <span id="page-7-0"></span>**1.3.2. Receitas Realizadas**

Correspondem às receitas arrecadadas diretamente pelo órgão, ou por meio de outras instituições como, por exemplo, a rede bancária.

#### **Na linha:**

## • **Receitas Correntes**

Receitas Correntes são as receitas orçamentárias que aumentam as disponibilidades financeiras do Estado e são instrumentos de financiamento dos programas e ações orçamentários, a fim de se atingirem as finalidades públicas e que, em geral, provocam efeito positivo sobre o Patrimônio Líquido.

#### • **Receitas de Capital**

Receitas de Capital são as receitas orçamentárias que aumentam as disponibilidades financeiras do Estado e são instrumentos de financiamento dos programas e ações orçamentários, a fim de se atingirem as finalidades públicas e que, em geral, não provocam efeito sobre o Patrimônio Líquido.

#### • **Operações de Crédito / Refinanciamento**

Apresenta o valor da receita decorrente da emissão de títulos públicos e da obtenção de empréstimos, inclusive as destinadas ao refinanciamento da dívida pública. Os valores referentes ao refinanciamento da dívida pública deverão ser segregados em operações de crédito internas e externas, e estas segregadas em dívida mobiliária e dívida contratual. Este nível de agregação também se aplica às despesas com amortização da dívida e refinanciamento.

## • **Déficit**

Corresponde à diferença negativa entre as receitas realizadas e as despesas empenhadas, se for o caso. Equivale à diferença entre a linha Subtotal com Refinanciamento (V) das receitas e a linha Subtotal com Refinanciamento (XII) das despesas. Se as receitas realizadas forem superiores às despesas empenhadas, essa diferença será lançada na linha Superávit (XIII). Nesse caso, a linha Déficit (VI) deverá ser preenchida com um traço (-), indicando valor inexistente ou nulo. O déficit é apresentado junto às receitas a fim de demonstrar o equilíbrio do Balanço Orçamentário.

#### • **Saldos de Exercícios Anteriores**

Evidência o valor dos recursos provenientes de exercícios anteriores que serão utilizados para custear despesas do exercício corrente. Estão compreendidos nessa rubrica:

**a.** Recursos arrecadados em exercícios anteriores;

**b.** Superávit financeiro de exercícios anteriores;

**c.** Créditos adicionais autorizados nos últimos quatro meses do exercício anterior ao de referência reabertos no exercício de referência.

## • **Recursos Arrecadados em Exercícios Anteriores.**

Demonstra os valores arrecadados em exercícios anteriores que serão utilizados para custear despesas de benefícios previdenciários do RPPS do exercício corrente, permitindo o equilíbrio na aprovação da Lei Orçamentária.

A classificação orçamentária criada para essa finalidade é a "9990.00.00 – Recursos arrecadados em exercícios anteriores - RPPS", que se encontra disponível na relação de naturezas de receitas, conforme estabelecido na Portaria Interministerial STN/SOF nº 163/2001. No caso do RPPS, inicialmente há mais receitas do que pagamentos de benefícios (fase descapitalização). Para que haja equilíbrio orçamentário, a diferença de valores é lançada como reserva do RPPS do lado da despesa orçamentária. Entretanto, a partir de determinado momento, é provável que haja mais despesas do que receitas, fazendo-se necessário utilizar os recursos que foram anteriormente capitalizados. Deste modo, a refletem a posição inicial do orçamento previsto na LOA.

#### • **Dotação Atualizada**

Apresenta a dotação inicial somada aos créditos adicionais abertos ou reabertos durante o exercício de referência e às atualizações monetárias efetuadas após a data da publicação da LOA, deduzidos das respectivas anulações e cancelamentos. Se não ocorrerem eventos que ocasionem a atualização da despesa, a coluna Dotação Atualizada apresentará os mesmos valores da coluna Dotação Inicial. **Despesas Empenhadas** Demonstra os valores das despesas empenhadas no exercício, inclusive das despesas em liquidação, liquidadas ou pagas. Considerase despesa orçamentária executada6 a despesa empenhada.

#### • **Despesas Liquidadas**

**8** das despesas pagas. Não inclui os valores referentes à liquidação de restos a pagar não processados.Evidência os valores das despesas liquidadas no exercício de referência, inclusive

#### • **Despesas Pagas**

Demonstra os valores das despesas pagas no exercício de referência. Não inclui os valores referentes ao pagamento de restos a pagar, processados ou não processados.

#### **Na linha:**

#### • **Despesas Correntes**

Despesas Correntes são as despesas que não contribuem, diretamente, para a formação ou aquisição de um bem de capital.

#### • **Despesas de Capital**

Despesas de Capital são as despesas que contribuem, diretamente, para a formação ou aquisição de um bem de capital.

#### • **Reserva de Contingência**

Reserva de Contingência é a destinação de parte das receitas orçamentárias para o atendimento de passivos contingentes e outros riscos, bem como eventos fiscais imprevistos, inclusive para a abertura de créditos adicionais.

## • **Reserva do RPPS**

**9**

Reserva do RPPS é a destinação de parte das receitas orçamentárias do Regime Próprio de Previdência Social (RPPS) para o pagamento de aposentadorias e pensões futuras.

Ressalta-se que a diferença entre a reserva do RPPS e a reserva de contingência está na subfunção, identificadas pelos códigos 997 e 999, respectivamente, conforme a Portaria Interministerial STN/SOF nº 163/2001. Ressalta-se ainda que esta rubrica se destina a evidenciar a reserva/guarda de um recurso que será utilizado para custear despesas futuras, não havendo execução de fato (empenho, liquidação ou pagamento) nesta rubrica.

#### • **Amortização da Dívida/ Refinanciamento**

Demonstra o valor da despesa orçamentária decorrente do pagamento ou da transferência de outros ativos para a quitação do valor principal da dívida, inclusive de seu refinanciamento.

 refinanciamento.Os valores referentes à amortização da dívida pública deverão ser segregados em operações de crédito internas e externas, e estas segregadas em dívida mobiliária e dívida contratual. Este nível de agregação também se aplica às receitas com operações de crédito e

#### • **Superávit**

Apresenta a diferença positiva entre as receitas realizadas e as despesas empenhadas, se for o caso. Equivale à diferença entre a linha Subtotal com Refinanciamento (V) das receitas e a linha Subtotal com Refinanciamento (XII) das despesas.

Se as despesas empenhadas forem superiores às receitas realizadas, essa diferença será lançada na linha Déficit (VI). Nesse caso, a linha Superávit (XIII) deverá ser preenchida com um traço (-), indicando valor inexistente ou nulo.

O superávit é apresentado junto às despesas a fim de demonstrar o equilíbrio do Balanço Orçamentário.

#### <span id="page-10-0"></span>**1.3.3. Quadro da Execução de Restos a Pagar Não Processados**

#### • **Inscritos em Exercícios Anteriores**

Corresponde o valor de restos a pagar não processados relativos aos exercícios anteriores, exceto os relativos ao exercício imediatamente anterior, que não foram cancelados porque tiveram seu prazo de validade prorrogado.

## • **Inscritos em 31 de dezembro do Exercício Anterior**

Evidência o valor de restos a pagar não processados relativos ao exercício imediatamente anterior que não foram cancelados porque tiveram seu prazo de validade prorrogado.

#### • **Liquidados**

Evidência o valor dos restos a pagar não processados, liquidados após sua inscrição e ainda não pagos.

• **Pagos**

Compreende o valor dos restos a pagar não processados, liquidados após sua inscrição e pagos.

• **Cancelados**

Corresponde o cancelamento de restos a pagar não processados por insuficiência de recursos, pela inscrição indevida ou para atender dispositivo legal.

• **Saldo a Pagar**

Compreende o saldo, em 31 de dezembro, dos valores inscritos e ainda não pagos. Corresponde aos valores inscritos nos exercícios anteriores deduzidos dos valores pagos ou cancelados ao longo do exercício de referência. Ressalta-se que a parcela do saldo que tiver sido

liquidada ao longo do exercício de referência será transferida para restos a pagar processados no início do exercício seguinte.

# <span id="page-11-0"></span>**1.3.4. Quadro da Execução de Restos a Pagar Processados**

# • **Inscritos em Exercícios Anteriores**

Apresenta o valor de restos a pagar processados relativos aos exercícios anteriores, exceto os relativos ao exercício imediatamente anterior, que não foram cancelados porque tiveram seu prazo de validade prorrogado.

# • **Inscritos em 31 de dezembro do Exercício Anterior**

Compreende o valor de restos a pagar processados relativos ao exercício imediatamente anterior que não foram cancelados porque tiveram seu prazo de validade prorrogado.

• **Pagos**

Apresenta o valor dos restos a pagar processados pagos.

## • **Cancelados**

Compreende o cancelamento de restos a pagar processados por insuficiência de recursos, pela inscrição indevida ou para atender dispositivo legal.

# • **Saldo a Pagar**

Apresenta o saldo, em 31 de dezembro, dos valores inscritos e ainda não pagos. Corresponde aos valores inscritos nos exercícios anteriores deduzidos dos valores pagos ou cancelados ao longo do exercício de referência.

# <span id="page-11-1"></span>**1.4. ESTRUTURA DO BALANÇO ORÇAMENTÁRIO**

O Balanço Orçamentário é composto por:

- Quadro Principal
- Quadro da Execução dos Restos a Pagar Não Processados; e
- Quadro da Execução dos Restos a Pagar Processados.

# • **Quadro Principal**

O quadro principal apresentará as receitas e despesas previstas em confronto com as realizadas. As receitas e despesas serão apresentadas conforme a classificação por natureza. No caso da despesa, a classificação funcional também será utilizada complementarmente à classificação por natureza.

As receitas deverão ser informadas pelos valores líquidos das respectivas deduções, tais como restituições, descontos, retificações, deduções para o FUNDEB e repartições de receita tributária entre os entes da Federação, quando registradas como dedução, conforme orientação da Parte I – Procedimentos Contábeis Orçamentários (PCO).

# • **Quadro da Execução de Restos a Pagar Não Processados**

Neste quadro, deverão ser informados os restos a pagar não processados inscritos até o exercício anterior e suas respectivas fases de execução. Os restos a pagar inscritos na condição de não processados que tenham sido liquidados em exercício anterior ao de referência deverão compor o Quadro da Execução de Restos a Pagar Processados.

# • **Quadro da Execução de Restos a Pagar Processados**

Neste quadro, deverão ser informados os restos a pagar processados inscritos até o exercício anterior nas respectivas fases de execução. Deverão ser informados, também, os restos a pagar inscritos na condição de não processados que tenham sido liquidados em exercício anterior. O ente deverá ao final do exercício transferir os saldos de restos a pagar não processados liquidados para restos a pagar processados.

Não se faz necessária a coluna Liquidados, uma vez que todos os restos a pagar evidenciados neste quadro já passaram pelo estágio da liquidação na execução orçamentária.

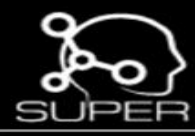

# **1.5.QUADRO PRINCIPAL**

A seguir são apresentadas as regras para elaboração e conferência do Balanço Orçamentário com indicativo de contas contábeis e naturezas de receita e despesa. Cabe lembrar que a estrutura que deve ser seguida corresponde ao SIAFEM-SUPER/SEFIN-RO**.**

<span id="page-13-0"></span>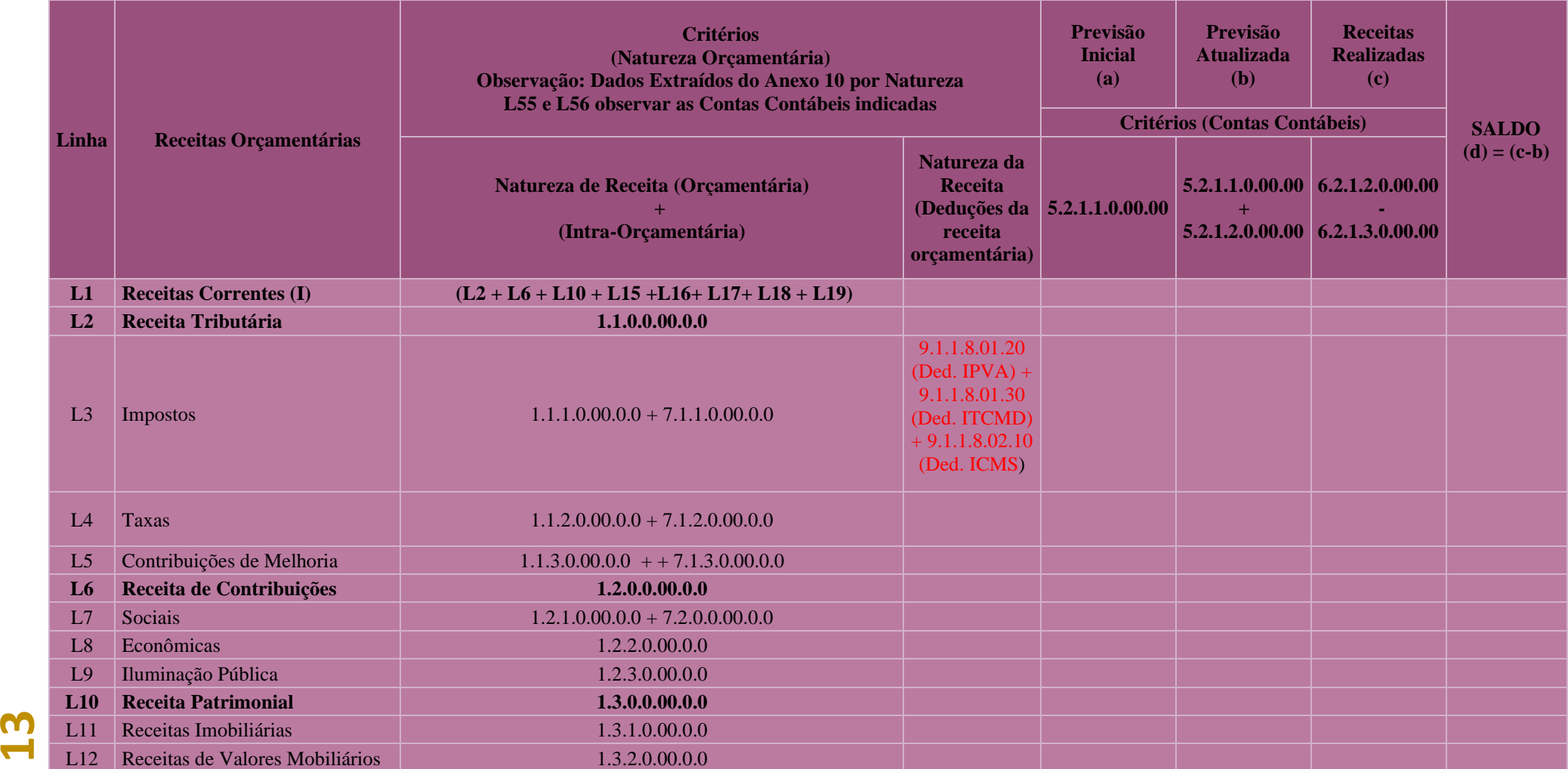

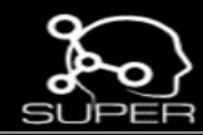

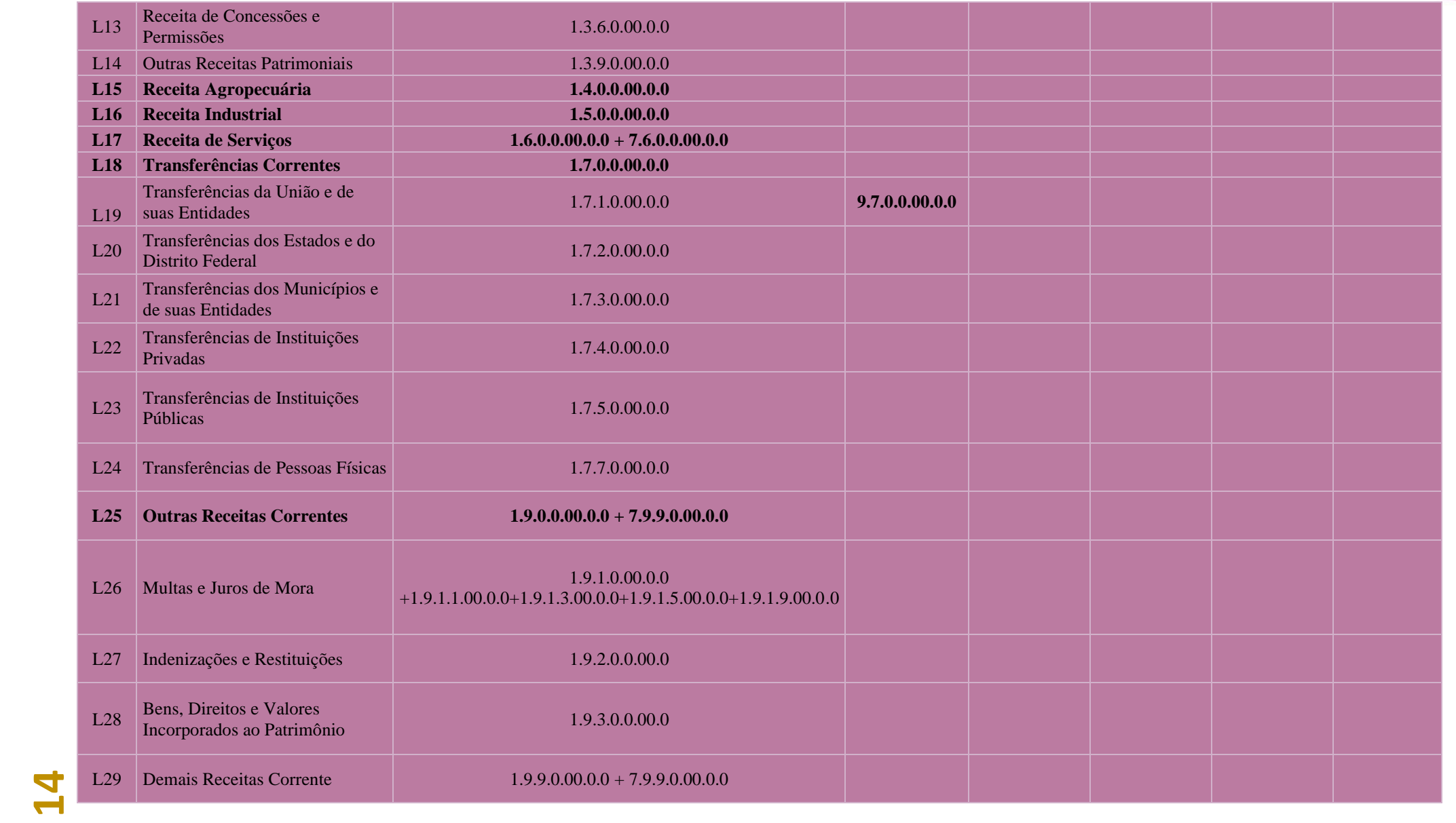

**BACK** 

28

œ

Æ

**MAGE LANDS** 

р.

**Contract** 

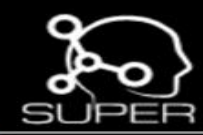

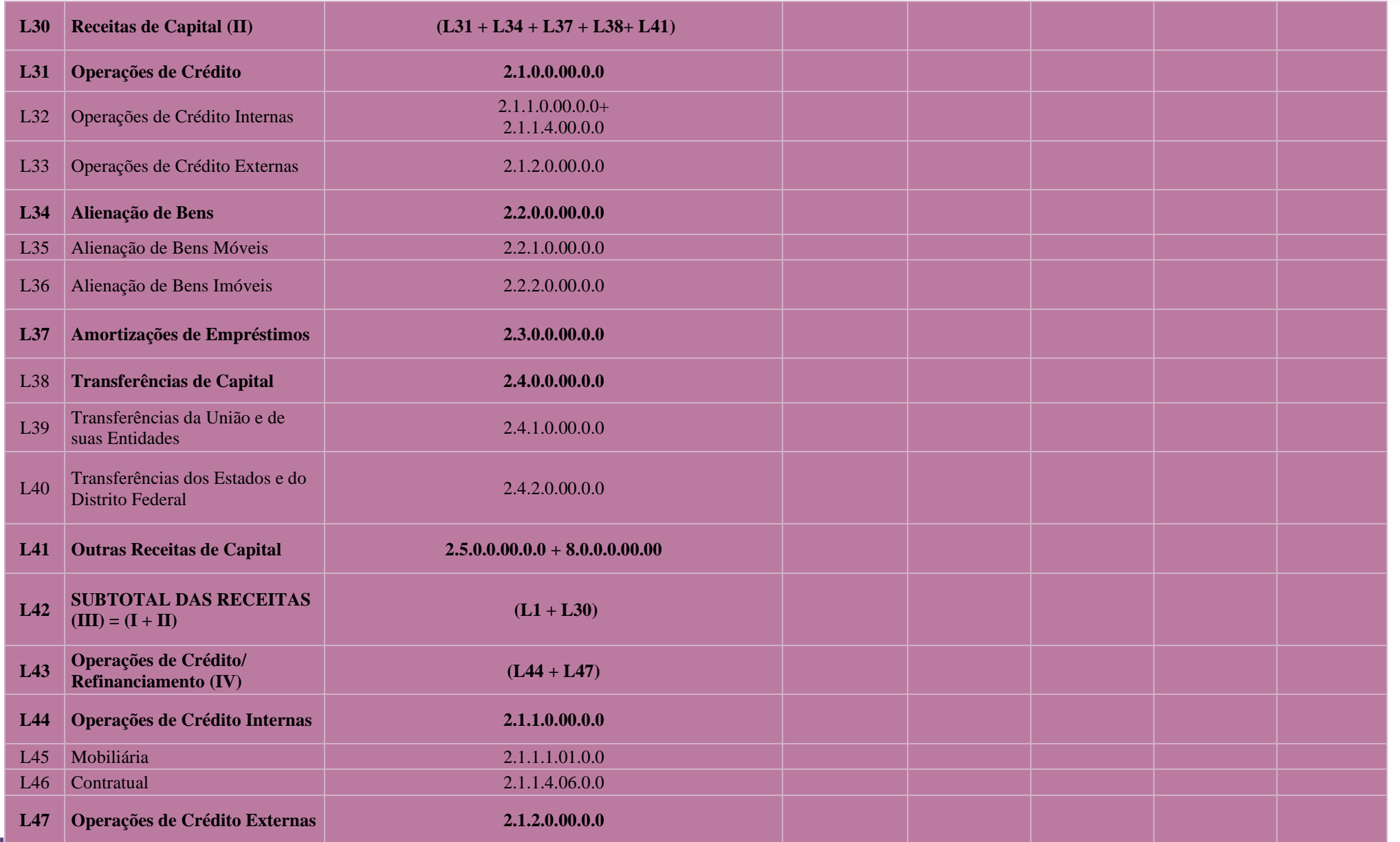

**15**

ņн,

معاشاتك

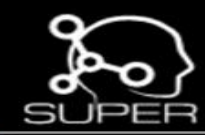

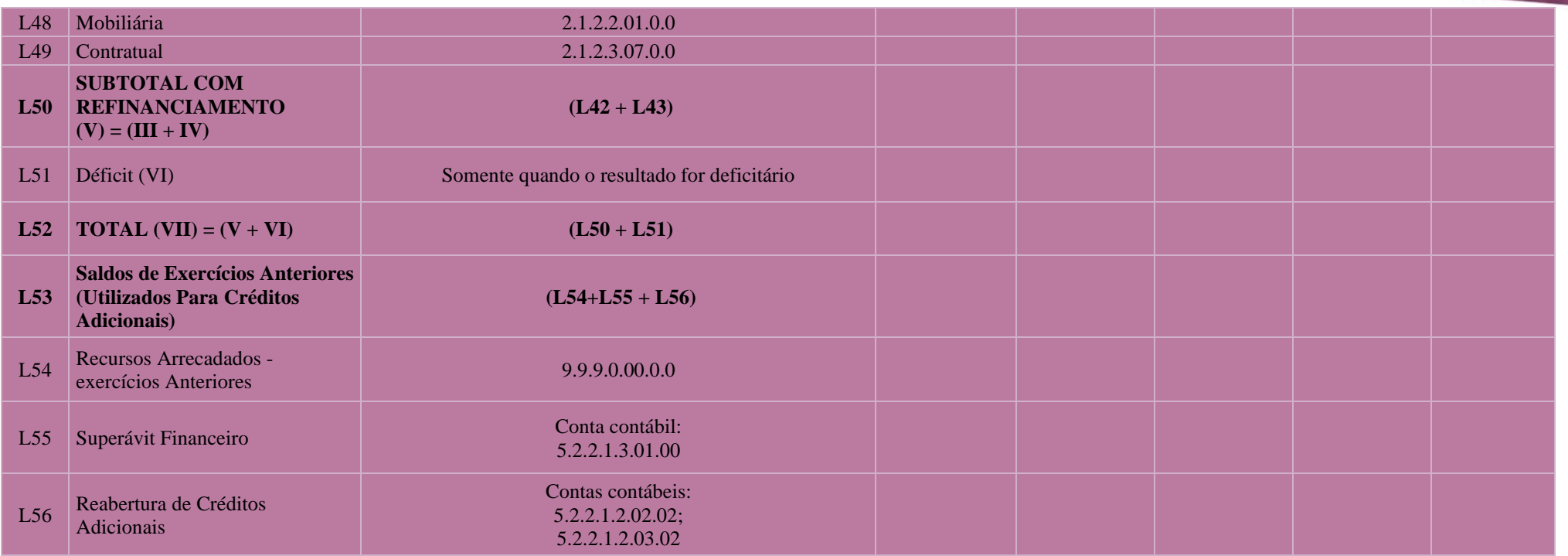

е

**Sept** 

She pr

حنابات

**16**

**Contract Contract** 

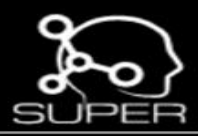

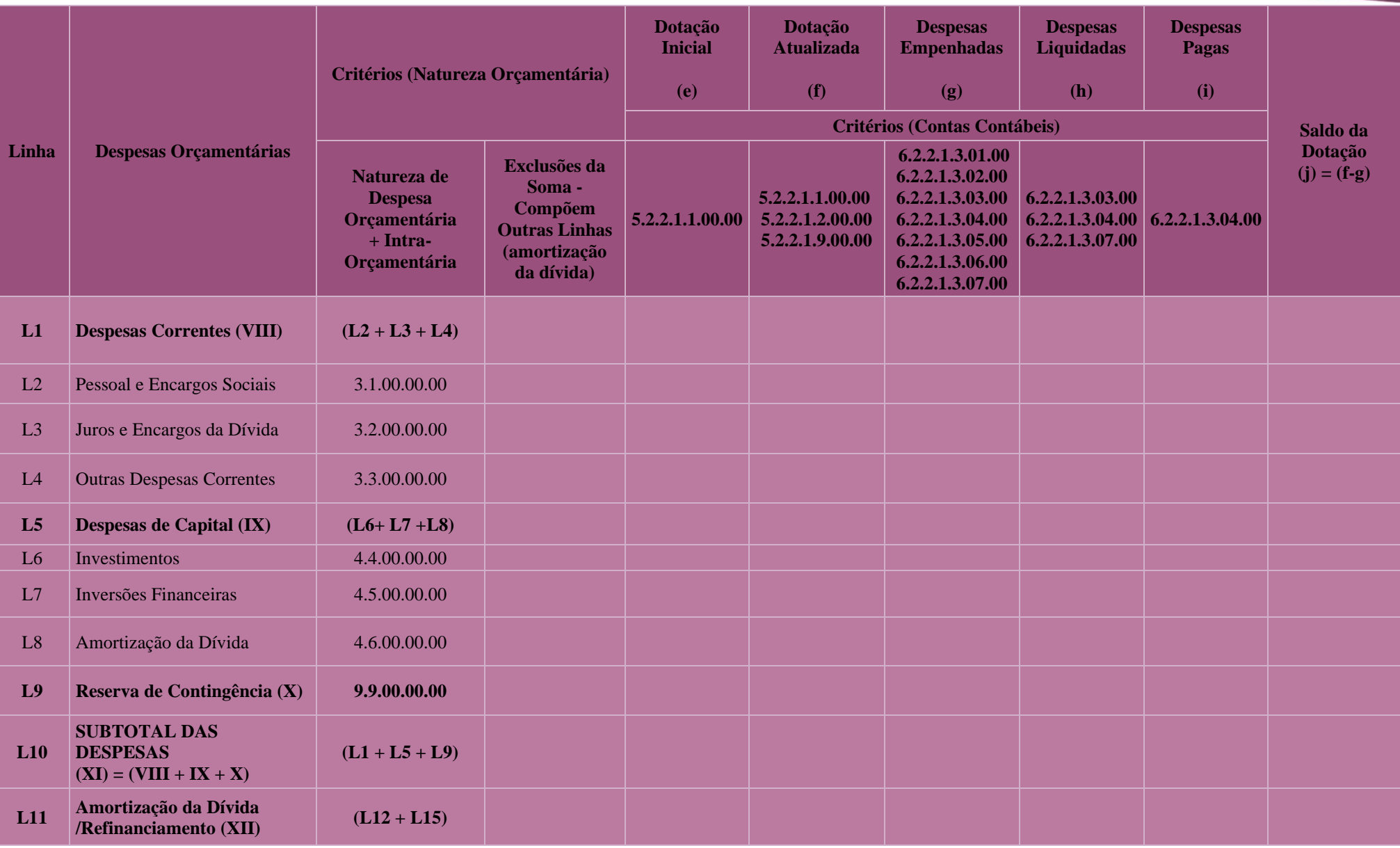

**17**

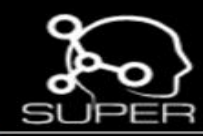

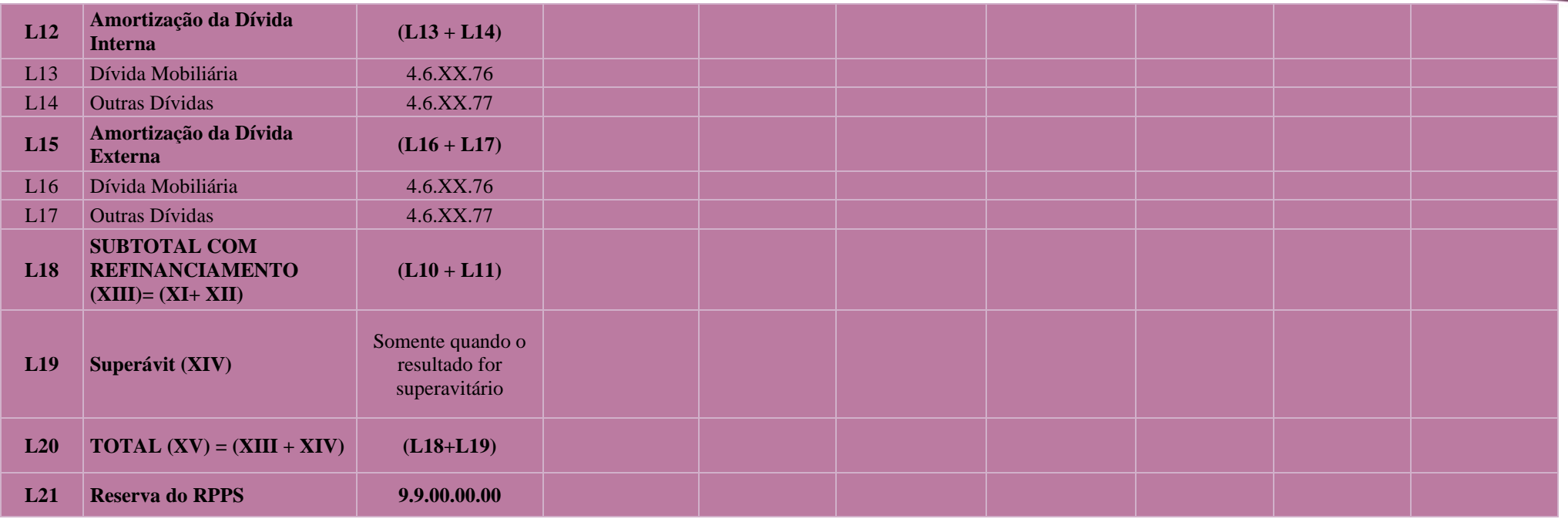

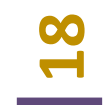

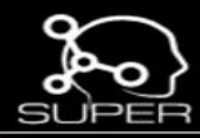

# **QUADRO DOS RESTOS A PAGAR NÃO PROCESSADOS E PROCESSADOS**

**ո**<br>19

**Obs.:** A conferência dos restos a pagar é realizada com o balancete do mês 12 juntamente com o relatório de execução de restos a pagar emitido através do Dive Port.

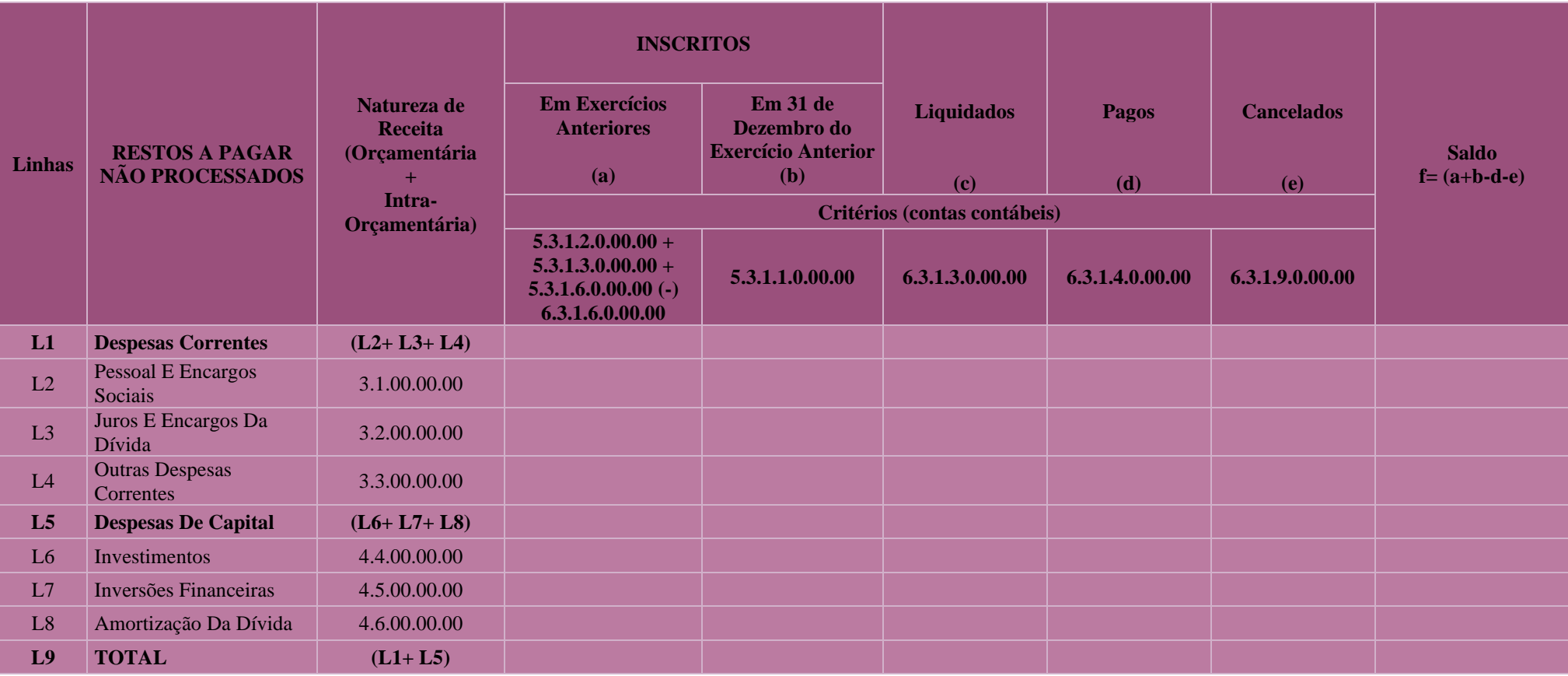

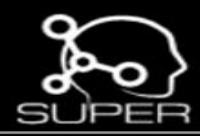

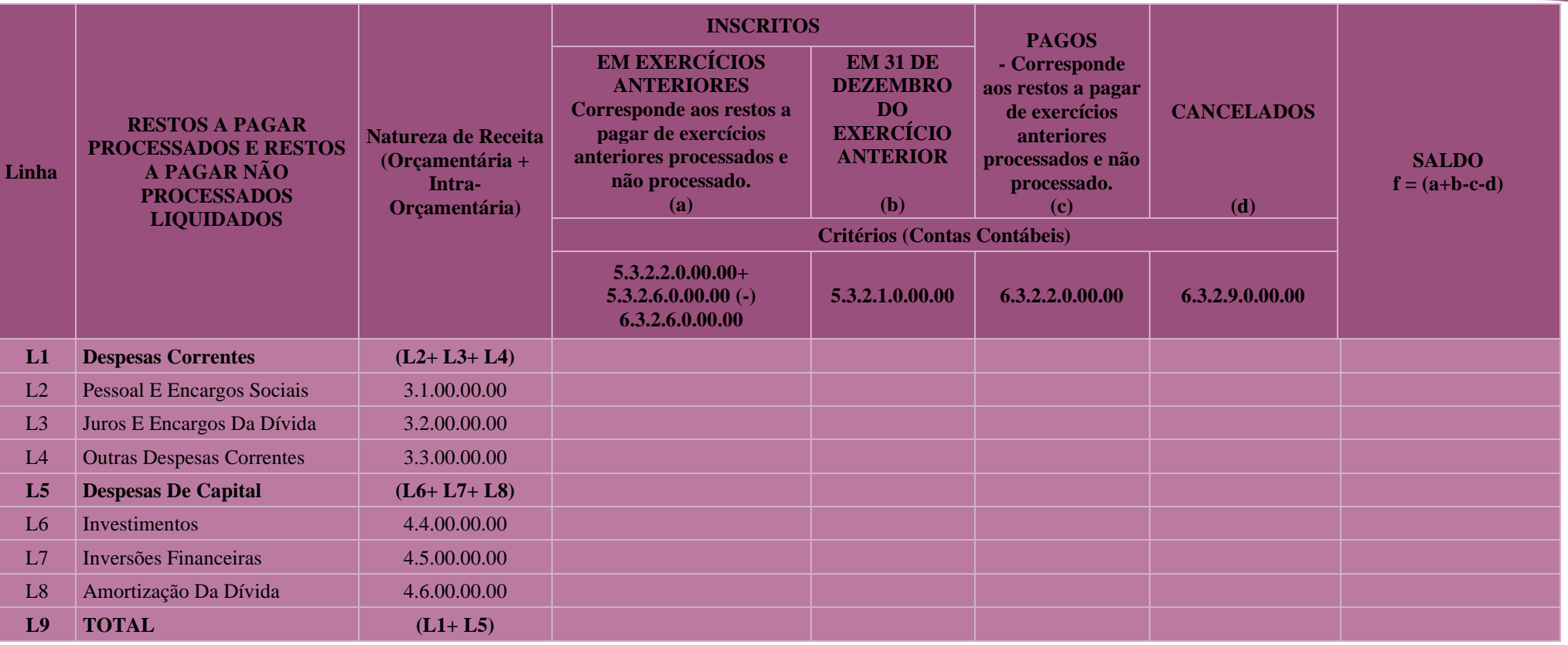

Б

 $-$  and  $-$ 

25

a.